Item No. 01(Through VC-Bhopal)

## **BEFORE THE NATIONAL GREEN TRIBUNAL PRINCIPAL BENCH, NEW DELHI**

Original Application No. 149/2017 (M.A. No. 83/2018 & 91/2018)

Praveen Richariya & Ors. Applicant(s)

Versus

State of M.P & Ors. Respondent(s)

Date of hearing: 03.06.2020

**CORAM: HON'BLE MR. JUSTICE SHEO KUMAR SINGH, JUDICIAL MEMBER HON'BLE DR. SATYAWAN SINGH GARBYAL, EXPERT MEMBER**

For Applicant(s) Mr. Shrey Raj Saxena, Advocate

## **ORDER**

M.A. No. 83/2018 for urgent hearing is allowed.

2. M.A. No. 91/2018 for taking the additional document on

record is allowed.

3. Aggrieved by the order dated 15.02.2016 in case no. (1) 211/Khanij/2016; (2) 212/Khanij/2016; and, (3) 213/Khanij/2016 granting permission to the Respondent No. 4 to carry mining of Granite over Khasra No. 593 over an area total admeasuring 11.75 hectare, this application has been filed for the relief and direction as follows:

*(i) "Call for entire records pertaining to permissions granted in favour of Respondent No. 4.*

- *(ii) Restrain the Respondent No. 4 from carrying Mining with immediate effect as an interim and final relief.*
- *(iii) Quash the order dated 15.02.2016 granting prospecting license of Mining Granite issued in favour of Respondent No. 4 on Khasra No. 593, Gram- Luv Kush Nagar, Chattarpur.*
- *(iv) To direct the State Government and other respondents to issue closure directions to Respondent No. 4 and quantify the damage caused by Respondent No. 5, if any.*
- *(v) To direct the Respondent No. 4 to take steps for restitution of the environment and also to pay damages and compensation to the Petitioner/victims of the pollution and other for the environmental damage caused by it over the years under Section 15 of the Act."*

4. As per annexure 1 Column 2 the order was issued on 15.02.2016 for two years, meaning thereby the order is not in operation at present.

- We feel it appropriate to constitute a Joint Committee consisting:
	- (i) Collector, Chattarpur, District Chhatarpur, M.P. or his representative
		- *(ii)* Representative of Madhya Pradesh Pollution Control Board and
		- *(iii)* The Mining Officer, Chhatarpur, M.P.
	- 6. And the Committee is directed to submit a factual and action taken report with reference to the fact narrated in the application. The PCB will be the nodal agency for coordination and logistic support.
	- 7. Let a report in the matter be filed by the Committee by email at [judicial-ngt@gov.in](mailto:judicial-ngt@gov.in) preferably in the form of

searchable PDF/ OCR Support PDF and not in the form of Image PDF. Report be filed within four weeks. List on 21.07.2020.

Justice Sheo Kumar Singh, JM

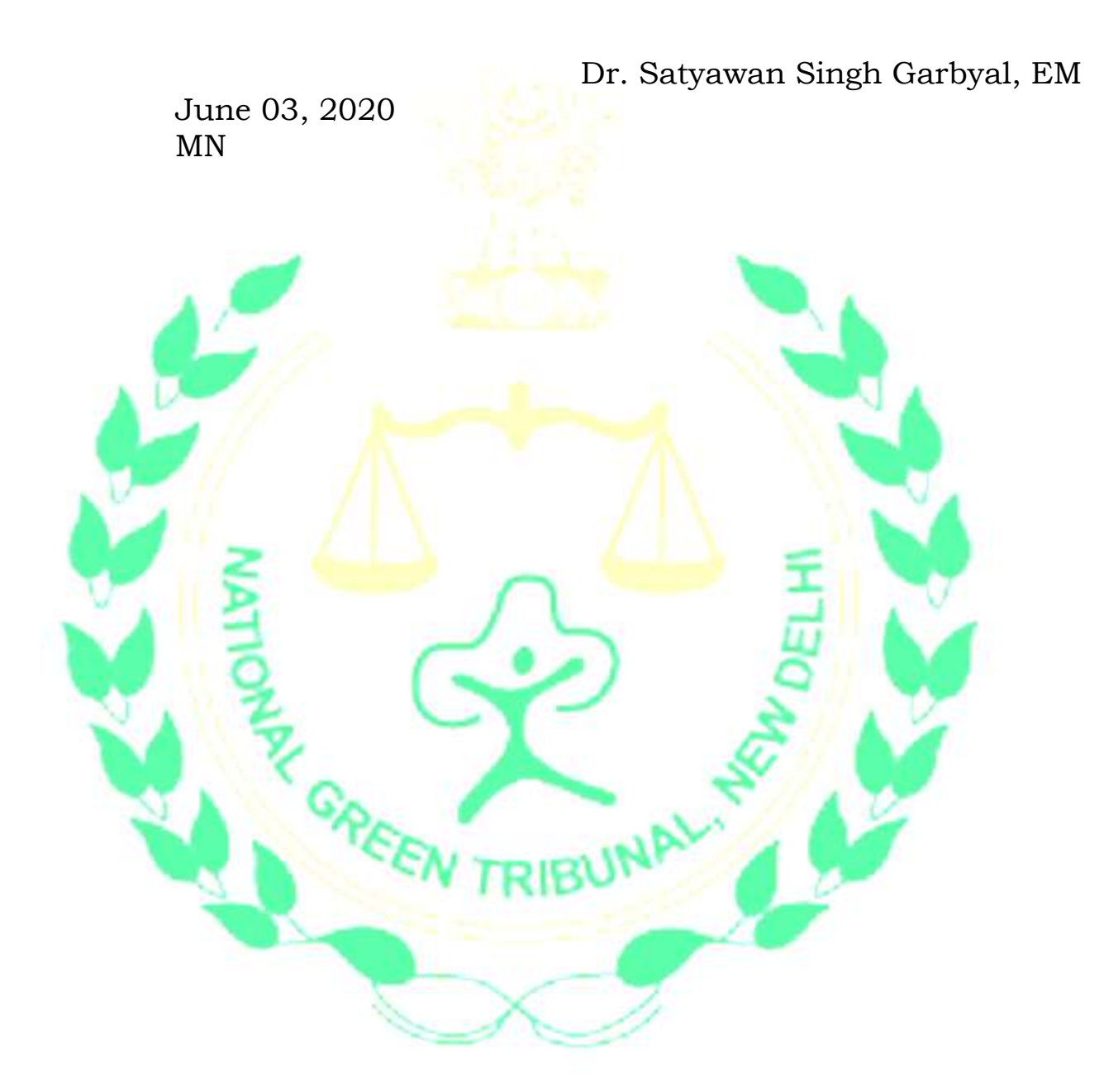